# Alignement de séquences

# 1. Présentation du sujet

On dispose de deux chaînes de caractères :  $A$ , qui vaut INFORMATIQUE, et  $B$ , qui vaut NUMERIQUE . On aimerait mettre ces deux chaines de caractères en correspondance de la manière suivante :

- On place les 2 chaines l'une en dessous de l'autre ;
- Si les premiers caractères des deux chaines coïncident, alors on passe aux caractères suivants ;
- Sinon, on va ajouter un trou dans une des deux chaines, symbolisé par un et on passe aux caractères suivants.

Voici un exemple d'alignement optimal :

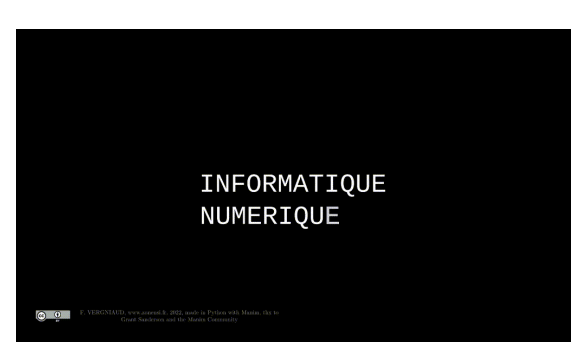

Dans cette situation on a besoin de 9 tirets, pas moins.

L'objectif est d'aligner le maximum de lettres (donc de mettre le moins de - possible). Ce n'est pas un problème simple, surtout quand les chaines sont longues, comme pour les séquences d'ADN par exemple :

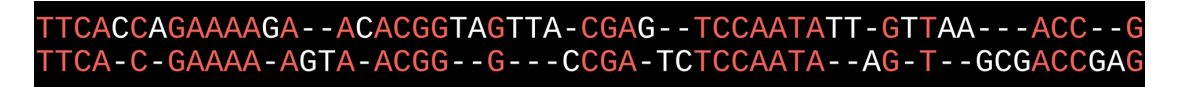

# 2. Résolution par une méthode récursive

#### 2.1. Principes

Le principe est présenté dans la vidéo suivante :

Pour les mots GRAS et GERS , l'arbre obtenu est le suivant :

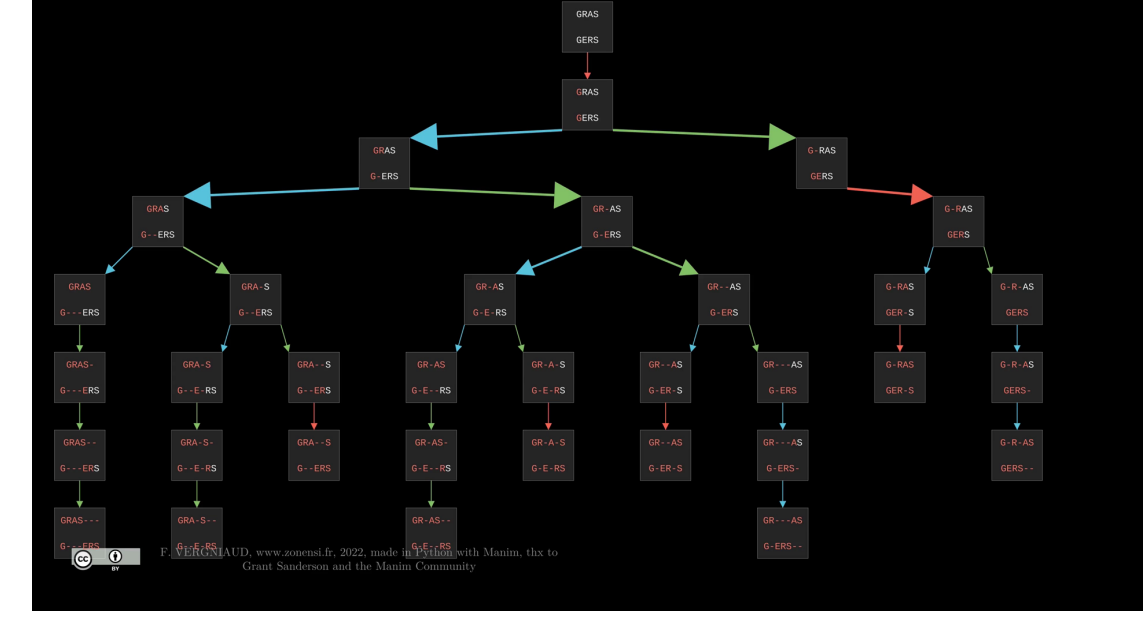

Après application d'une méthode dynamique (**Top Down**) (c'est-à-dire récursive avec mémoïsation), on obtient le graphe suivant :

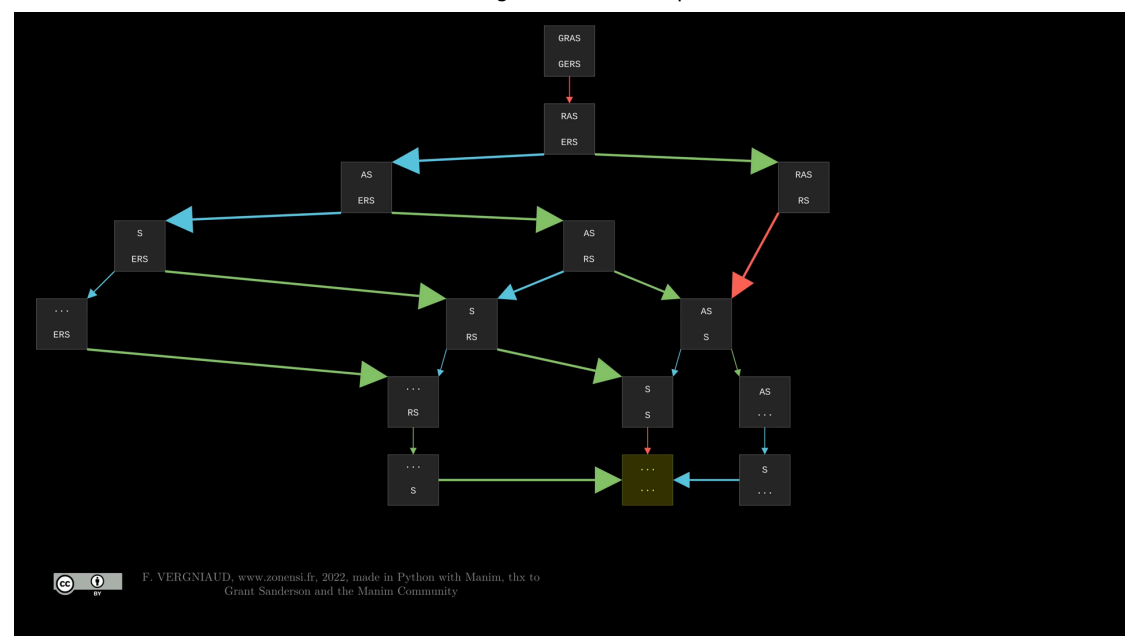

### 2.2. Code Python

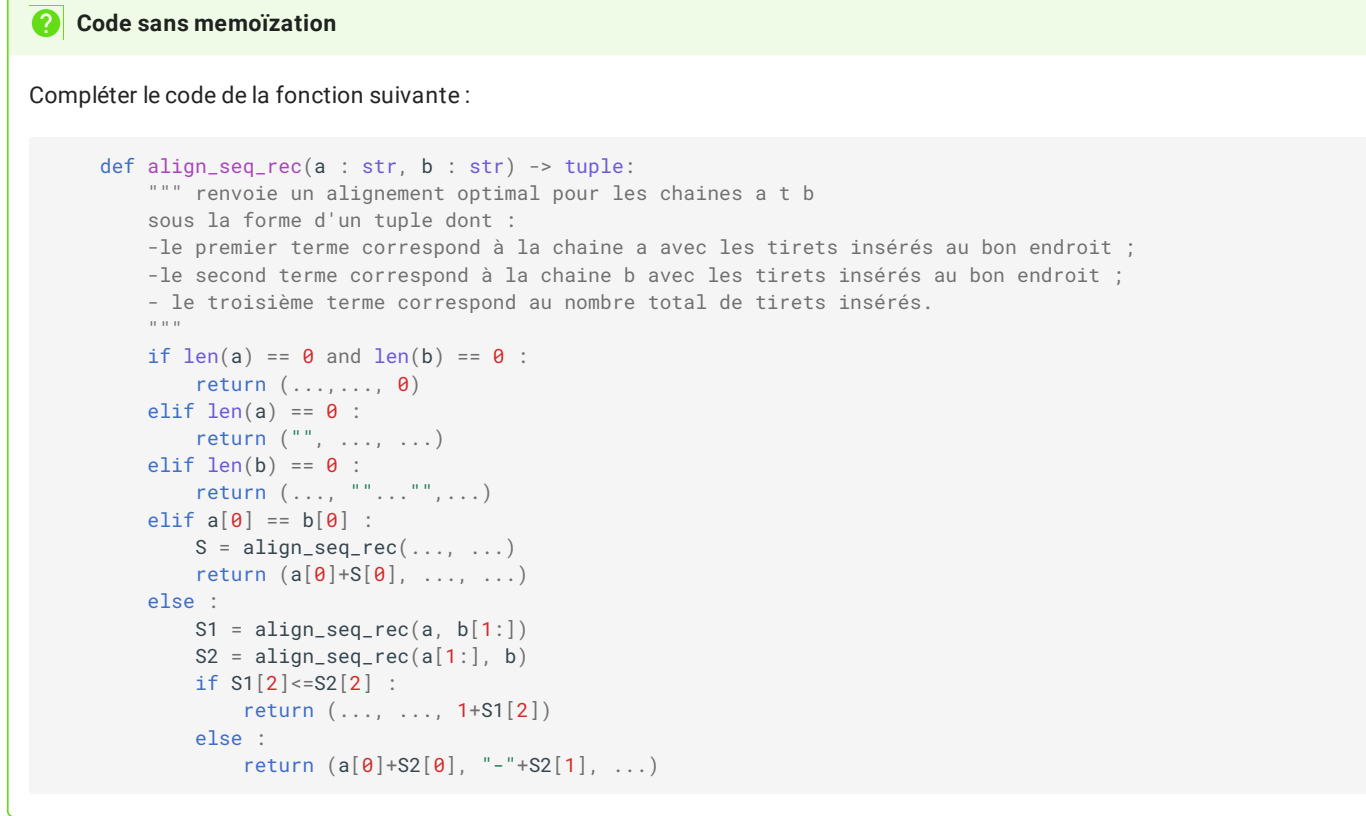

#### **Code avec memoïzation**

A partir de la fonction précédente, créer une fonction align\_seq\_rec\_memo qui utilisera une sous-fonction récursive compute prenant trois arguments a , b et memo , où memo est un dictionnaire dont les clés sont les couples (a, b) et les valeurs les tuples (c,d,n) , où :

- c représente la chaine a avec les tirets nécessaires à l'alignement avec b ;
- d représente la chaine b avec les tirets nécessaires à l'alignement avec a ;
- n représente le nombre total de tirets.

```
Exécuter le code suivant :
Comparaison en temps des deux fonction
 import time
 X = "TTCACCAGAAAAGAACACGGTAGTTACGAGTCCAATATTGTTAAACCG"
 Y = "TTCACGAAAAAGTAACGGGCCGATCTCCAATAAGTGCGACCGAG"
 for i in range(1, min(len(X), len(Y))) :
     start = time.time()print(align_seq_rec(X[:i], Y[:i]))
     print(f"----> Sans mémoization : {time.time() - start}")
     start = time.time()print(align_seq_rec_memo(X[:i], Y[:i]))
     print(f"----> Avec mémoization : {time.time() - start}")
```
## 3. Résolution par une méthode itérative

#### 3.1. Activité débranchée

Considérons les deux chaines de caractères GENOME et ENORME. Afin de chercher le nombre minimal d'insertion à effectuer, nous allons compléter le tableau suivant, avec la convention suivante : à l'intersection de la colonne N et de la première ligne E se trouve le nombre minimal d'insertion nécessaire pour aligner les chaines EN et GE , c'est-à-dire 2 tirets. Par convention la première ligne et la première colonne correspondent à une chaine vide.

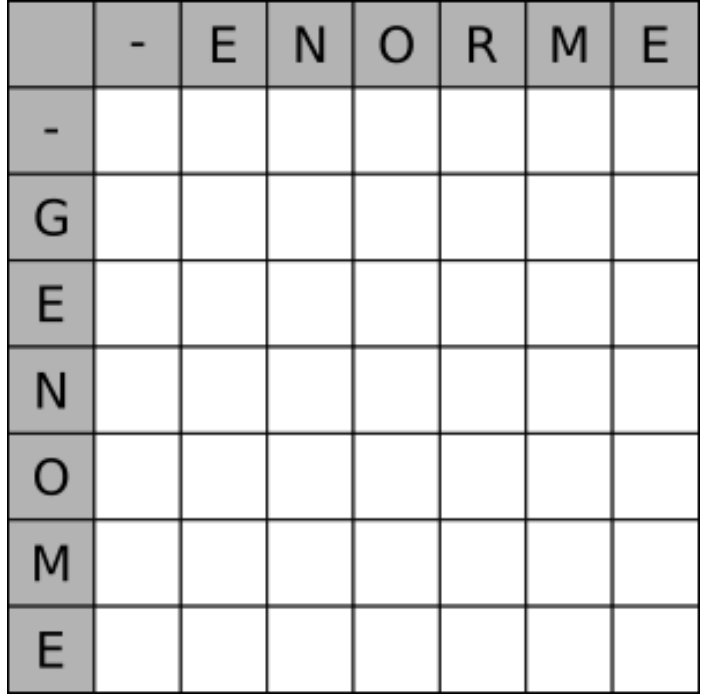

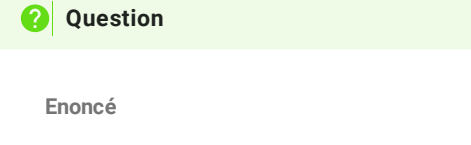

En quoi la méthode ci-dessus est-elle une méthode itérative (**Bottom Up**) ?

**Réponse**

1. Pour compléter le tableau, on va commencer par compléter la première ligne et la première colonne. Par exemple, la case de la première ligne correspondant à l'intersection de R et de - doit contenir le nombre minimal de tirets nécessaire pour aligner ENOR avec une chaine vide, c'est-à-dire 4.

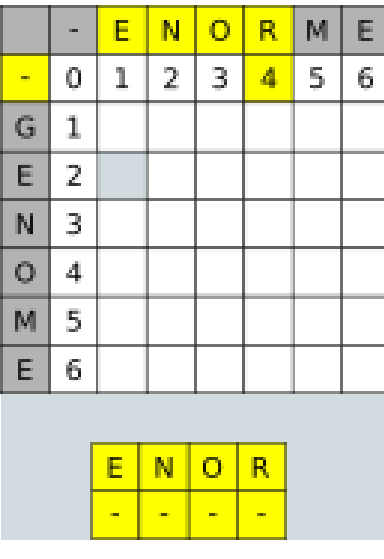

- 2. Pour compléter ensuite le reste du tableau, il faut concevoir deux cas différents :
	- a. Soit la case correspond aux deux même lettres, comme dans l'exemple ci-dessous :

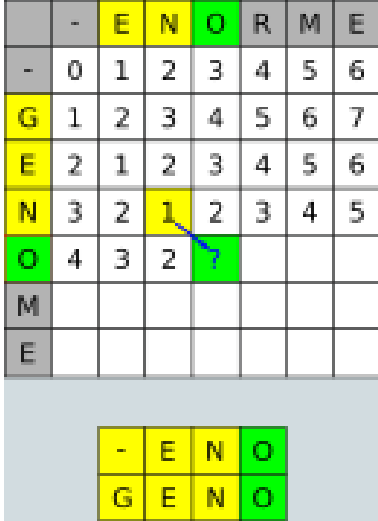

Le meilleur alignement de ENO et de GENO contient autant de tirets que le meilleur alignement de EN et de GEN , donc ici 1.

b. Soit les deux lettre sont différentes, et on peut considérer deux situations :

17/05/2024 Alignements de séquences - ZoneNSI

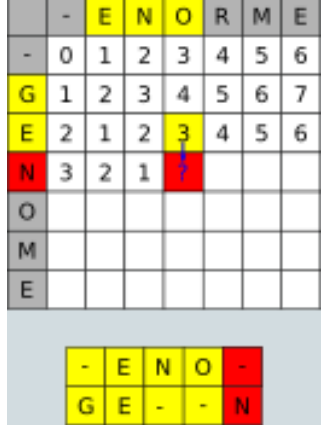

On considère la case comme étant une de

l'alignement de ENO et GE , qui contenait 3 tirets, vers l'alignement de ENO et GEN , qui en contiendra donc **un de plus**, soit 4.

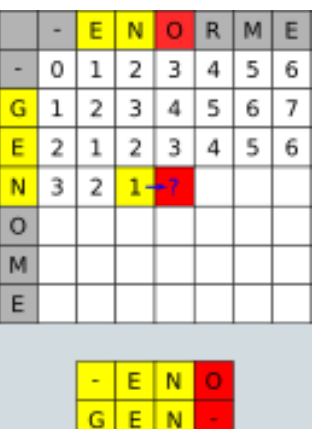

On considère la case comme étant une de l'alignement de EN et GEN, qui contenait 1 unique tiret, vers l'alignement de ENO et GEN , qui en contiendra donc **un de plus**, soit 2.

Comme nous cherchons un alignement minimisant le nombre de tirets, on va alors compléter la case avec la valeur 2, provenant de la situation de droite ci-dessus.

3. On termine alors de compléter le tableau :

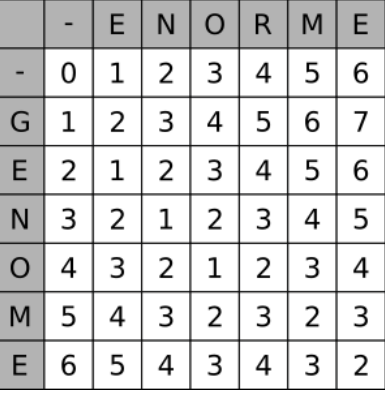

### 3.2. Application en Python

L'activité est disponible sous la forme d'un [notebook](https://capytale2.ac-paris.fr/web/c/ade1-491791) capytale